# Lecture 3 – HadoopTechnical Introduction

CSE 490H

#### Announcements

- $\mathcal{L}(\mathcal{L})$ ■ My office hours: M 2:30—3:30 in CSE 212
- ■ Cluster is operational; instructions in assignment 1 heavily rewritten
- Eclipse plugin is "deprecated"
- ■ Students who already created accounts: let me know if you have trouble

### Breaking news!

- Hadoop tested on 4,000 node cluster □32K cores (8 / node) □ 16 PB raw storage (4 x 1 TB disk / node) (about 5 PB usable storage)
- F. http://developer.yahoo.com/blogs/hadoop/2008/09/ scaling hadoop to 4000 nodes a.html

# You Say, "tomato…"

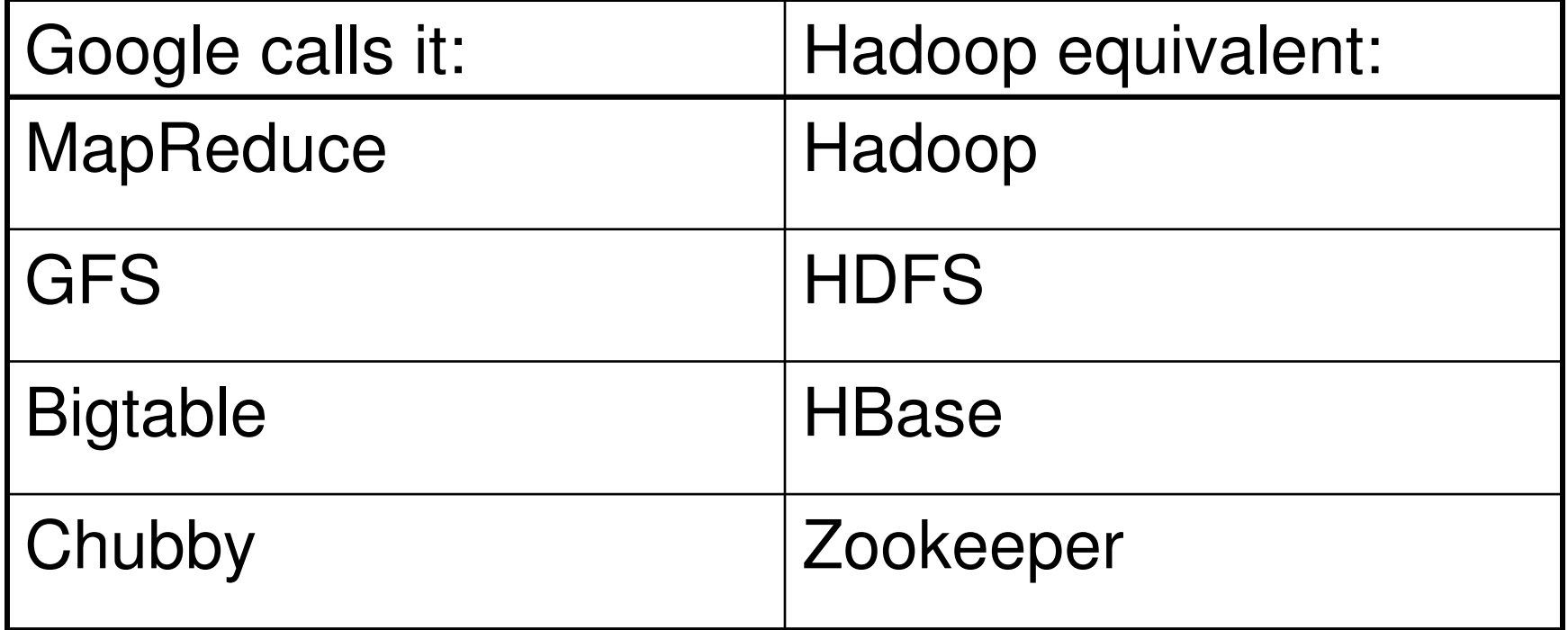

# Some MapReduce Terminology

- $\blacksquare$  Job A "full program" an execution of a Mapper and Reducer across a data set
- $\blacksquare$  Task An execution of a Mapper or a Reducer on a slice of data

**□**a.k.a. Task-In-Progress (TIP)

■ Task Attempt – A particular instance of an attempt to execute a task on a machine

# Terminology Example

- $\mathcal{L}(\mathcal{L})$ ■ Running "Word Count" across 20 files is one job
- 20 files to be mapped imply 20 map tasks + some number of reduce tasks
- At least 20 map *task attempts* will be performed… more if a machine crashes, etc.

## Task Attempts

- A particular task will be attempted at least once, possibly more times if it crashes
	- If the same input causes crashes over and over, that If the same input causes crashes over and over, that input will eventually be abandoned
- Multiple attempts at one task may occur in parallel with speculative execution turned on
	- □ Task ID from *TaskInProgress* is not a unique identifier; don't use it that way

#### MapReduce: High Level

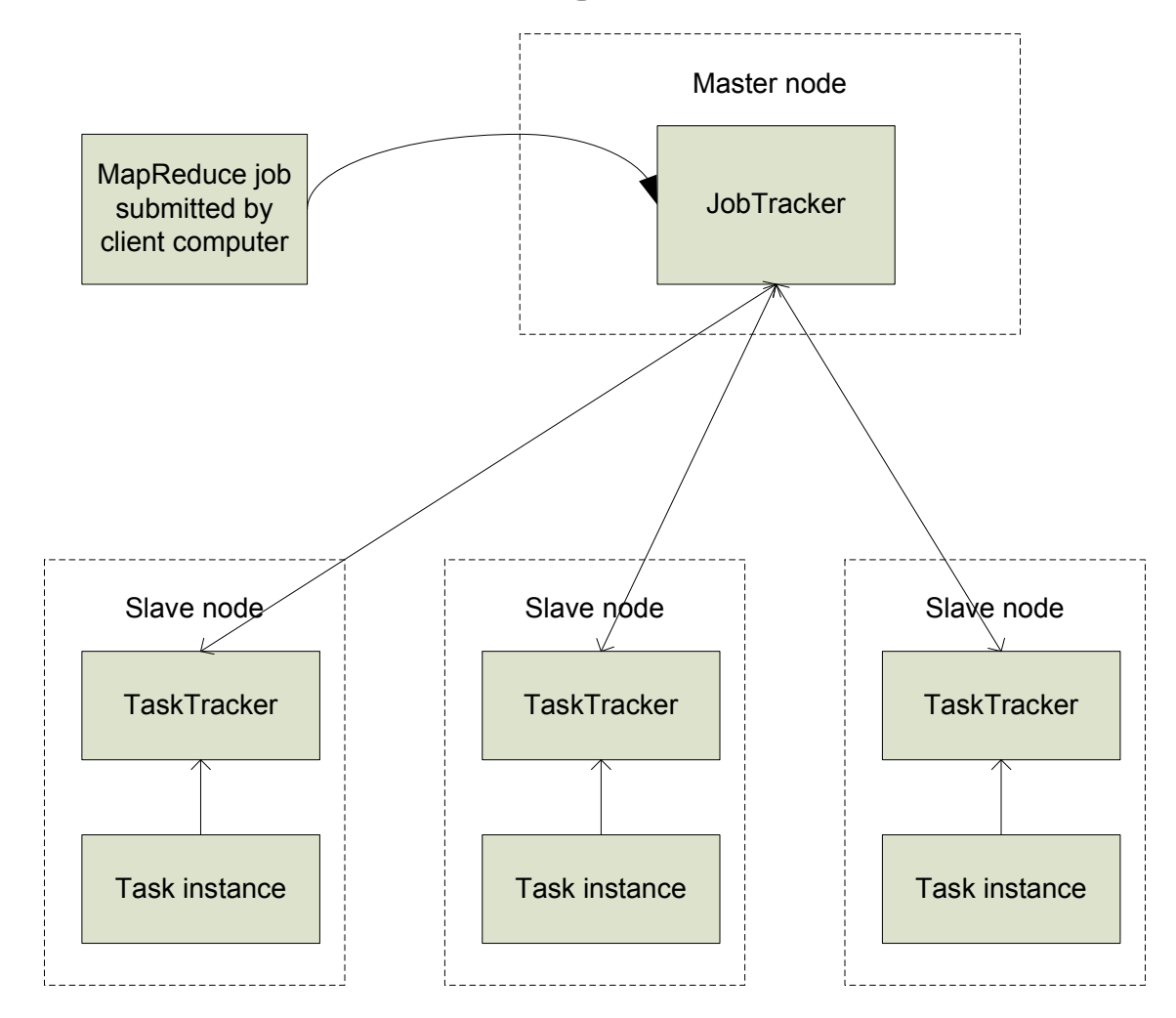

## Node-to-Node Communication

- $\mathcal{L}(\mathcal{L})$ ■ Hadoop uses its own RPC protocol
- All communication begins in slave nodes □ Prevents circular-wait deadlock □ Slaves periodically poll for "status" message
- ■ Classes must provide explicit serialization

#### Nodes, Trackers, Tasks

- Master node runs *JobTracker* instance, which accepts Job requests from clients
- *TaskTracker* instances run on slave nodes
- TaskTracker forks separate Java process for task instances

## Job Distribution

- MapReduce programs are contained in a Java "jar" file  $+$  an XML file containing serialized program configuration options
- Running a MapReduce job places these files into the HDFS and notifies TaskTrackers where to retrieve the relevant program code
- ... Where's the data distribution?

## Data Distribution

- Implicit in design of MapReduce!
	- □ All mappers are equivalent; so map whatever data is local to a particular node in HDFS
- $\blacksquare$  If lots of data does happen to pile up on the same node, nearby nodes will map instead
	- $\Box$  Data transfer is handled implicitly by HDFS

# Configuring With JobConf

- MR Programs have many configurable options
- *JobConf* objects hold (key, value) components mapping String → 'a<br>E 9.8 "manred man to
	- □ e.g., "mapred.map.tasks" → 20
	- □ JobConf is serialized and distributed before running the job
- Objects implementing JobConfigurable can retrieve elements from a JobConf

### What Happens In MapReduce?Depth First

## Job Launch Process: Client

- ■ Client program creates a JobConf □ Identify classes implementing *Mapper* and Reducer interfaces JobConf.setMapperClass(), setReducerClass()
	- $\Box$  Specify inputs, outputs
		- FileInputFormat.addInputPath(),
		- FileOutputFormat.setOutputPath()
	- □Optionally, other options too:
		- JobConf.setNumReduceTasks(), JobConf.setOutputFormat()…

# Job Launch Process: JobClient

- $\mathcal{L}(\mathcal{L})$ ■ Pass JobConf to JobClient.runJob() or submitJob()
	- **□**runJob() blocks, submitJob() does not
- ■ JobClient:
	- $\square$  Determines proper division of input into **InputSplits**
	- **□ Sends job data to master** *JobTracker* **server**

#### Job Launch Process: JobTracker

### ■ JobTracker:

- $\square$  Inserts jar and JobConf (serialized to XML) in shared location
- **□ Posts a** *JobInProgress* **to its run queue**

#### Job Launch Process: TaskTracker

- TaskTrackers running on slave nodes periodically query *JobTracker* for work
- Retrieve job-specific jar and config
- Launch task in separate instance of Java  $\Box$ main() is provided by Hadoop

## Job Launch Process: Task

 $\mathcal{L}(\mathcal{L})$ ■ TaskTracker.Child.main():  $\Box$  Sets up the child *TaskInProgress* attempt  $\Box$  Reads XML configuration □ Connects back to necessary MapReduce components via RPC

□ Uses *TaskRunner* to launch user process

#### Job Launch Process: TaskRunner

- TaskRunner, MapTaskRunner, *MapRunner* work in a daisy-chain to launch your Mapper
	- **□ Task knows ahead of time which** *InputSplits* **it** should be mapping
	- □ Calls *Mapper* once for each record retrieved from the InputSplit
- Running the *Reducer* is much the same

## Creating the Mapper

- You provide the instance of *Mapper* **□** Should extend *MapReduceBase*
- ■ One instance of your Mapper is initialized by the *MapTaskRunner* for a **TaskInProgress** 
	- $\blacksquare$  Exists in separate process from all other instances of Mapper – no data sharing!

# **Mapper**

#### ■ void map(K1 key, V1 value, OutputCollector<K2, V2> output, Reporter reporter)

■ K types implement WritableComparable

■ V types implement Writable

### What is Writable?

- Hadoop defines its own "box" classes for strings *(Text),* integers *(IntWritable)*, etc.
- All values are instances of *Writable*
- All keys are instances of WritableComparable

## Getting Data To The Mapper

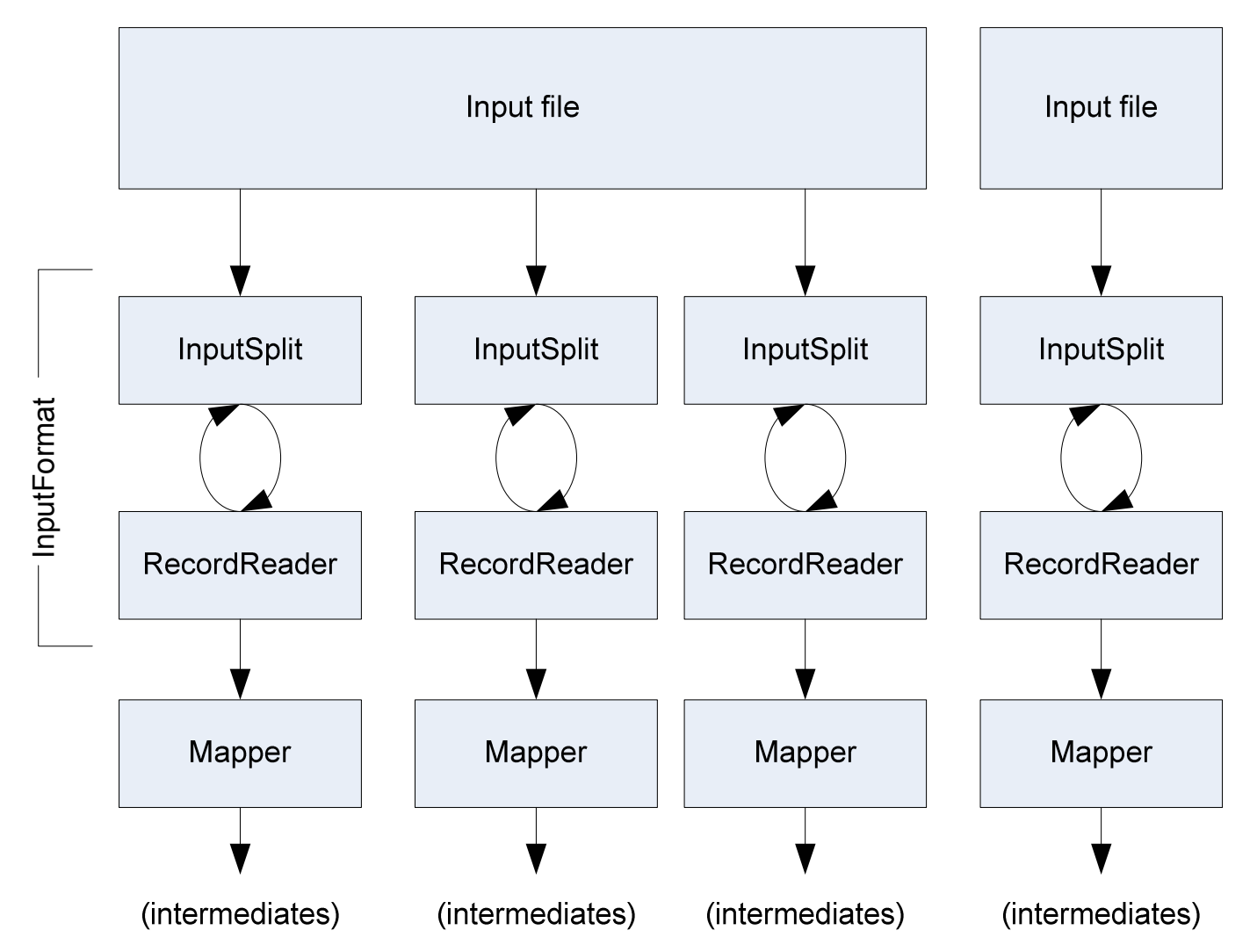

## Reading Data

- Data sets are specified by *InputFormats* □ Defines input data (e.g., a directory)
	- $\square$  Identifies partitions of the data that form an **InputSplit**
	- □ Factory for *RecordReader* objects to extract (k, v) records from the input source

# FileInputFormat and Friends

- TextInputFormat Treats each '\n'terminated line of a file as a value
- KeyValueTextInputFormat Maps '\n'terminated text lines of "k SEP v"
- $\mathcal{L}(\mathcal{L})$ ■ SequenceFileInputFormat – Binary file of (k, v) pairs with some add'l metadata
- $\mathcal{L}(\mathcal{L})$ ■ SequenceFileAsTextInputFormat – Same, but maps (k.toString(), v.toString())

# Filtering File Inputs

- FileInputFormat will read all files out of a specified directory and send them to the mapper
- Delegates filtering this file list to a method subclasses may override
	- □ e.g., Create your own "xyzFileInputFormat" to read \*.xyz from directory list

#### Record Readers

- Each *InputFormat* provides its own RecordReader implementation□Provides (unused?) capability multiplexing
- *LineRecordReader* Reads a line from a text file
- KeyValueRecordReader Used by KeyValueTextInputFormat

# Input Split Size

- FileInputFormat will divide large files into chunks
	- $\blacksquare$  Exact size controlled by mapred.min.split.size
- RecordReaders receive file, offset, and length of chunk
- ■ Custom *InputFormat* implementations may override split size – e.g., "NeverChunkFile"

# Sending Data To Reducers

- $\mathcal{L}(\mathcal{L})$ ■ Map function receives OutputCollector object
	- □OutputCollector.collect() takes (k, v) elements
- ■ Any *(WritableComparable, Writable)* can be used
- By default, mapper output type assumed to be same as reducer output type

## WritableComparator

 $\mathcal{L}(\mathcal{L})$ ■ Compares WritableComparable data **□Will call WritableComparable.compare()**  $\Box$  Can provide fast path for serialized data ■ JobConf.setOutputValueGroupingComparator()

## Sending Data To The Client

- *Reporter* object sent to Mapper allows simple asynchronous feedback**□incrCounter(Enum key, long amount) □setStatus(String msg)**
- Allows self-identification of input  $\Box$ InputSplit getInputSplit()

## Partition And Shuffle

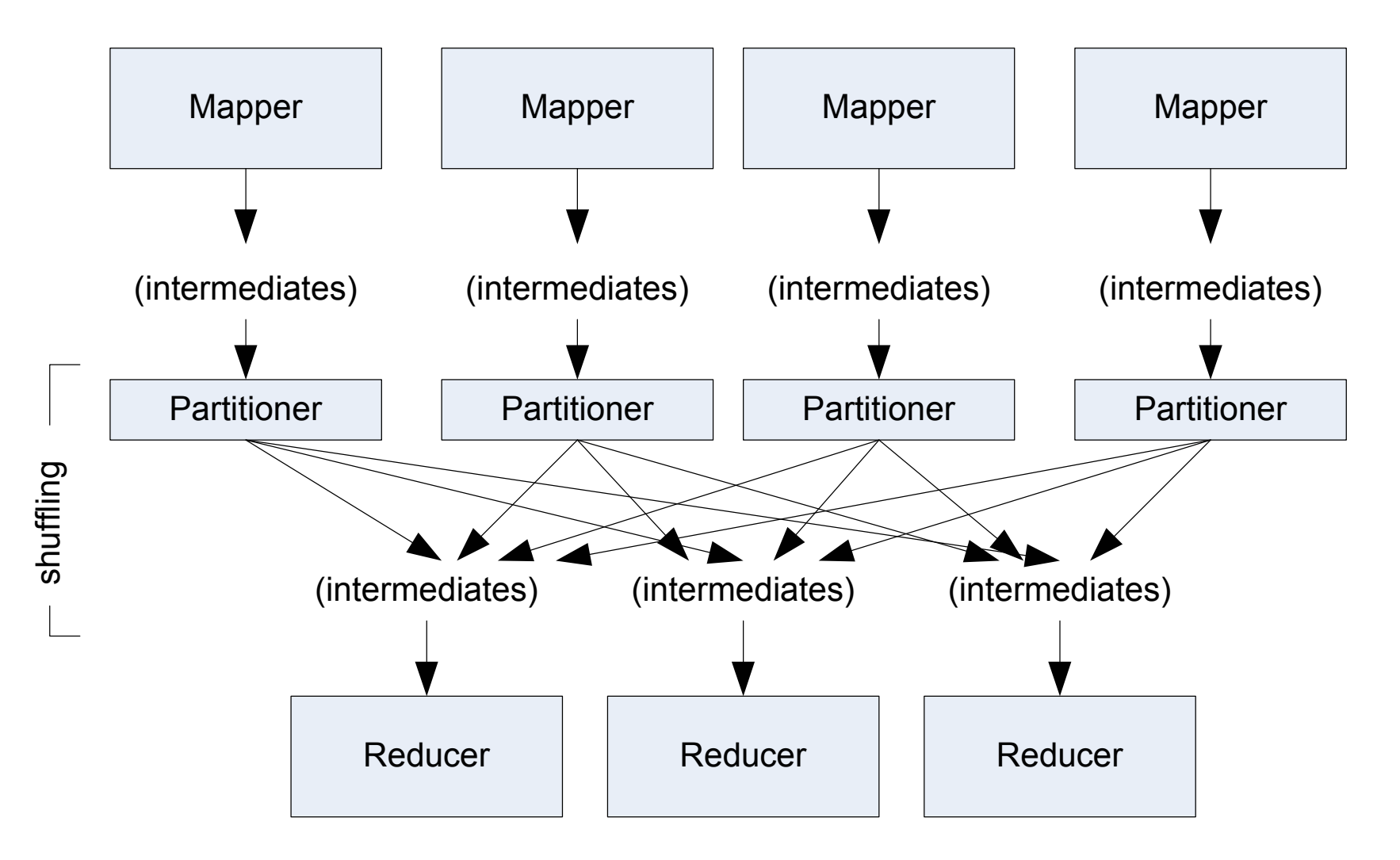

#### Partitioner

- int getPartition(key, val, numPartitions)  $\Box$  Outputs the partition number for a given key  $\Box$ One partition == values sent to one Reduce task
- *HashPartitioner* used by default **□Uses key.hashCode() to return partition num** ■ *JobConf* sets *Partitioner* implementation ■ *JobConf* sets *Partitioner* implementation

# Reduction

■ reduce(K2 key,

Iterator<V2> values, OutputCollector<K3, V3> output, Reporter reporter)

- Keys & values sent to one partition all go to the same reduce task
- $\mathcal{L}(\mathcal{L})$ ■ Calls are sorted by key – "earlier" keys are reduced and output before "later" keys

# Finally: Writing The Output

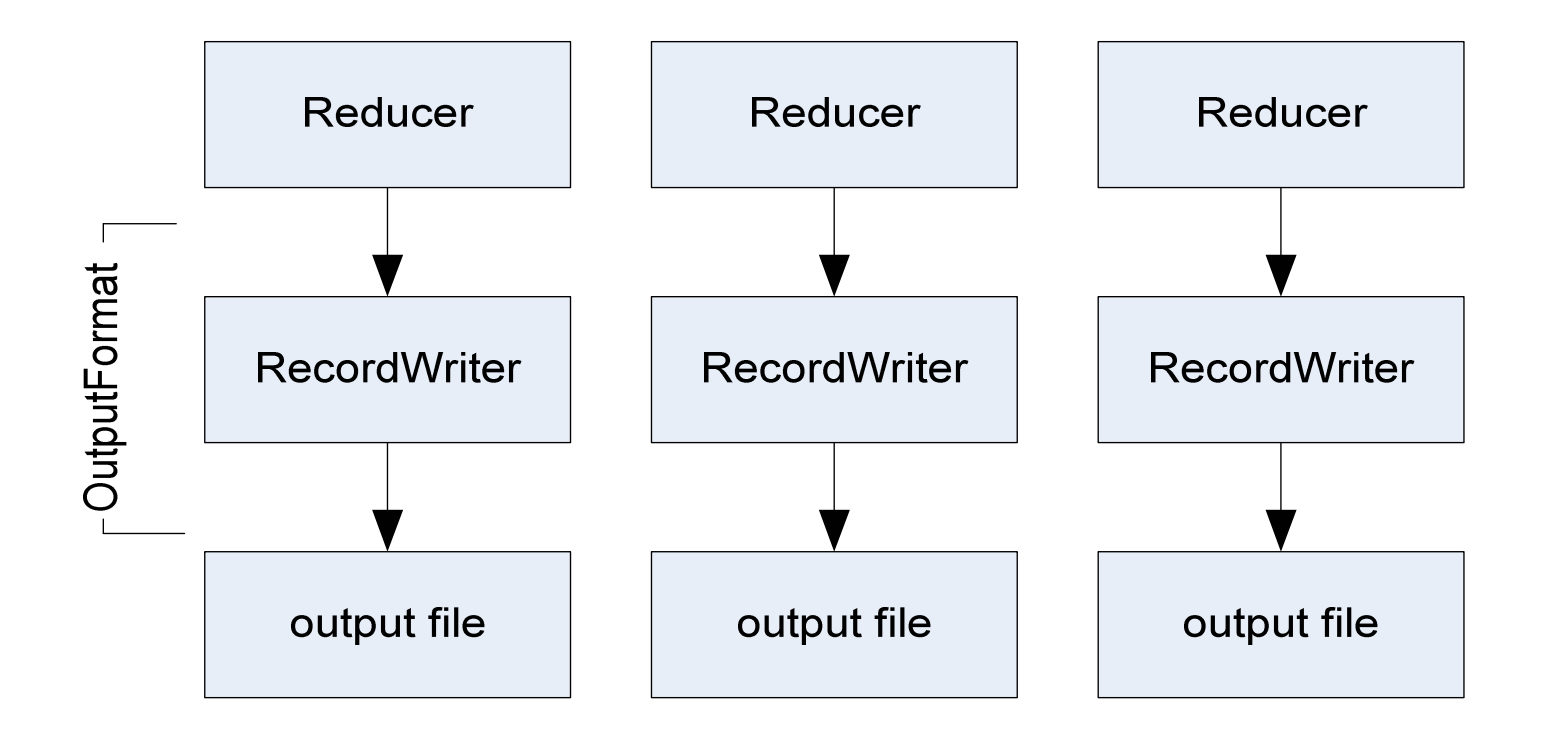

# **OutputFormat**

- Analogous to *InputFormat*
- ■ TextOutputFormat – Writes "key val\n" strings to output file
- ■ SequenceFileOutputFormat – Uses a binary format to pack (k, v) pairs
- ■ *NullOutputFormat* – Discards output

### Questions?

 $\blacksquare$